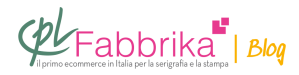

## **STAMPANTE LASER: COME FARE STAMPA IN NEGATIVO?**

Salve, vorrei acquistare una macchina tampografica e anche il bromografo per incidere i clichè ma prima di addentrarmi in questa avventura vorrei capire meglio come si incidono i clichè ed esattamente…è possibile stampare ad esempio su un lucido con stampante laser il negtivo o come si fa a farlo?anticipatamente ringrazio.

Letizia, Roma

A breve inseriremo sul nostro sito una sezione tampografia, con macchine semplici per chi inizia e con macchine più evolute. Ci sarà anche un kit per l'incisione dei cliché. Per lastampa del negativo può andare bene la stampante laser; basta caricare il cassetto della stampante con il poliestere bimattato, che noi commercializziamo. Per accentuare l'annerimento del disegno si può spruzzare sul foglio il Density Toner, in bomboletta spray. La stampa in negativo viene gestita dal soft-ware con cui invia i dati alla stampante. Prima di lanciare la stampa, occorre andare in Modalità di stampa e scegliere l'opzione di stampa in negativo. Ogni software ha modalità simili, pur con qualche variazione.

## **Puoi Trovare l'articolo al seguente indirizzo:**

<https://serigrafiaitalia.cplfabbrika.com/366/stampante-laser-come-fare-stampa-in-negativo/>